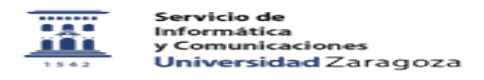

## Alguien está enviando mensajes desde mi dirección de correo (SPAM-spoofing) 26/04/2024 - 07:29:11

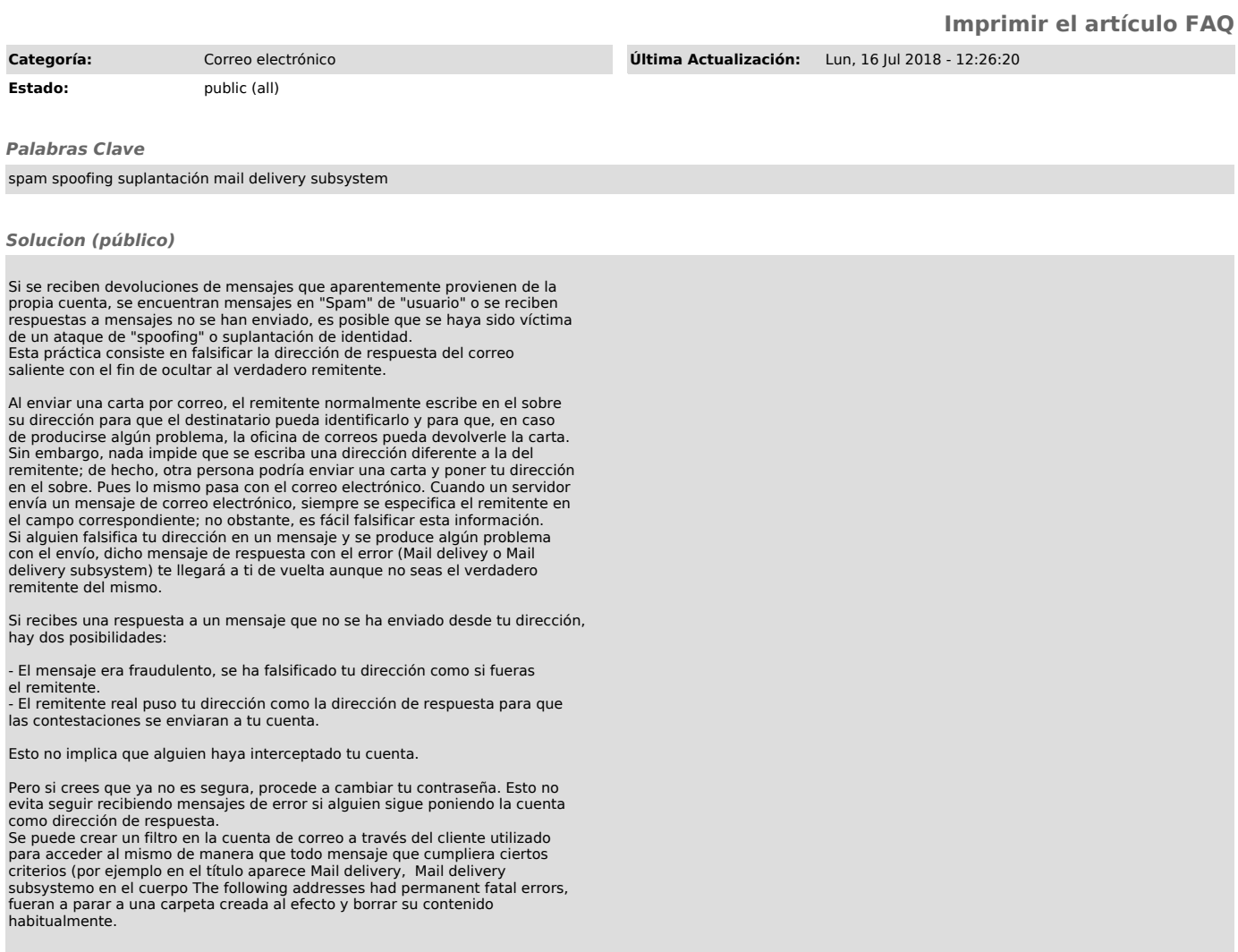